## Cisco\_Unified\_MeetingPlace,\_Release\_6.x\_--\_Worksheet\_5-5:\_Telephony\_Access

[Cisco Unified MeetingPlace, Release 6.x](http://docwiki.cisco.com/wiki/Cisco_Unified_MeetingPlace,_Release_6.x) > [Cisco Unified MeetingPlace Audio Server](http://docwiki.cisco.com/wiki/Cisco_Unified_MeetingPlace,_Release_6.x_--_Cisco_Unified_MeetingPlace_Audio_Server,_Release_6.x) > [Planning the](http://docwiki.cisco.com/wiki/Cisco_Unified_MeetingPlace,_Release_6.x_--_Planning_Your_Audio_Server_Installation) [installation](http://docwiki.cisco.com/wiki/Cisco_Unified_MeetingPlace,_Release_6.x_--_Planning_Your_Audio_Server_Installation) > [Database Planning Worksheets](http://docwiki.cisco.com/wiki/Cisco_Unified_MeetingPlace,_Release_6.x_--_Database_Planning_Worksheets)

Telephony access information describes how the Cisco Unified MeetingPlace system accesses your phone network.

Use this worksheet to plan the telephony access.

For Options and Field Size values, in most cases the numeric and alphanumeric ranges given are the number of acceptable digits or characters for the field. (For example, *Numeric-0 to 9* means that the field accepts any number between 0 (or nil) and 999999999.) Ranges with an asterisk (\*) mean that the field accepts an actual number that falls within that range. (For example, *Numeric-1 to 32767\** means that the field accepts the value 3102 but not 32769.)

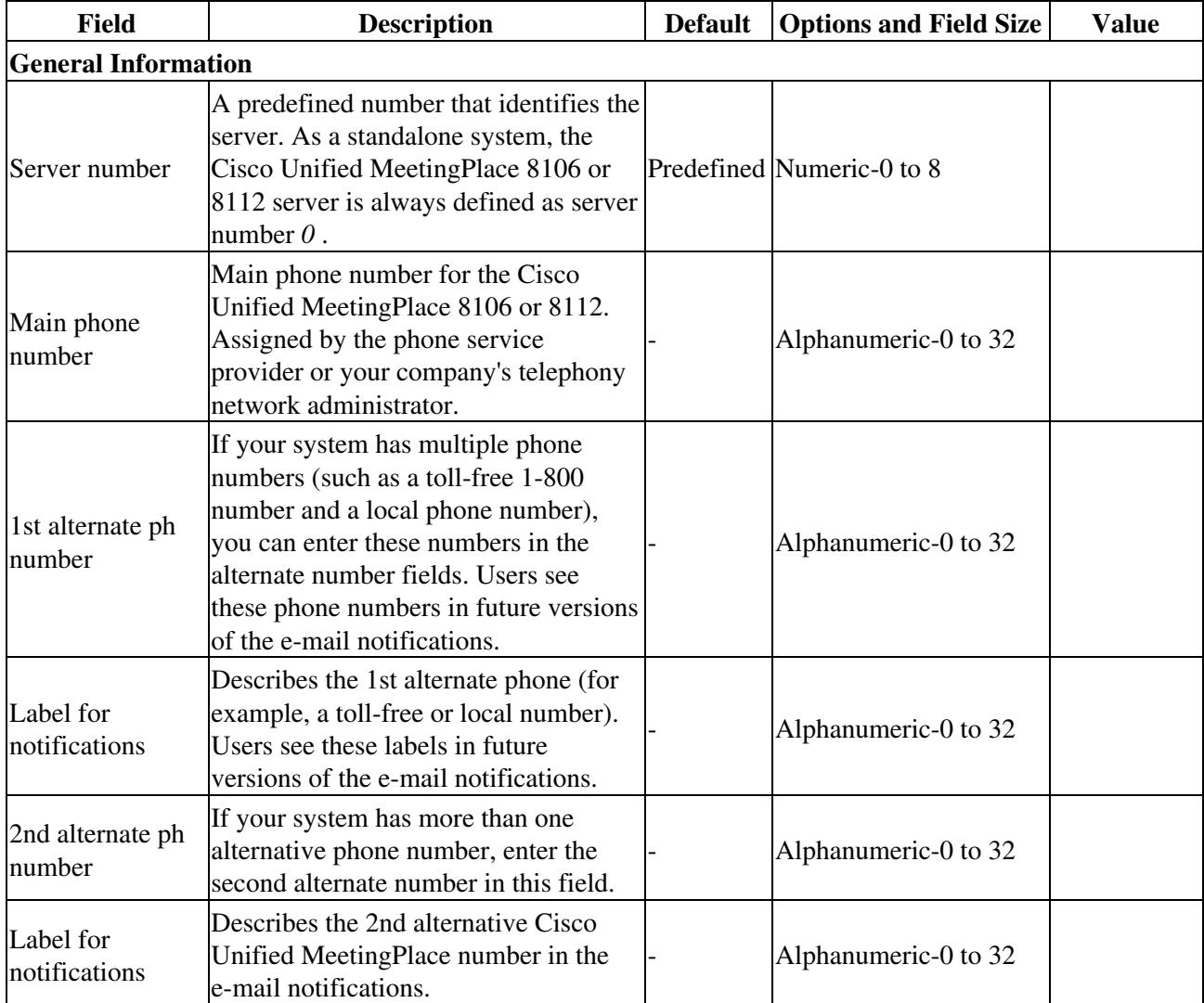

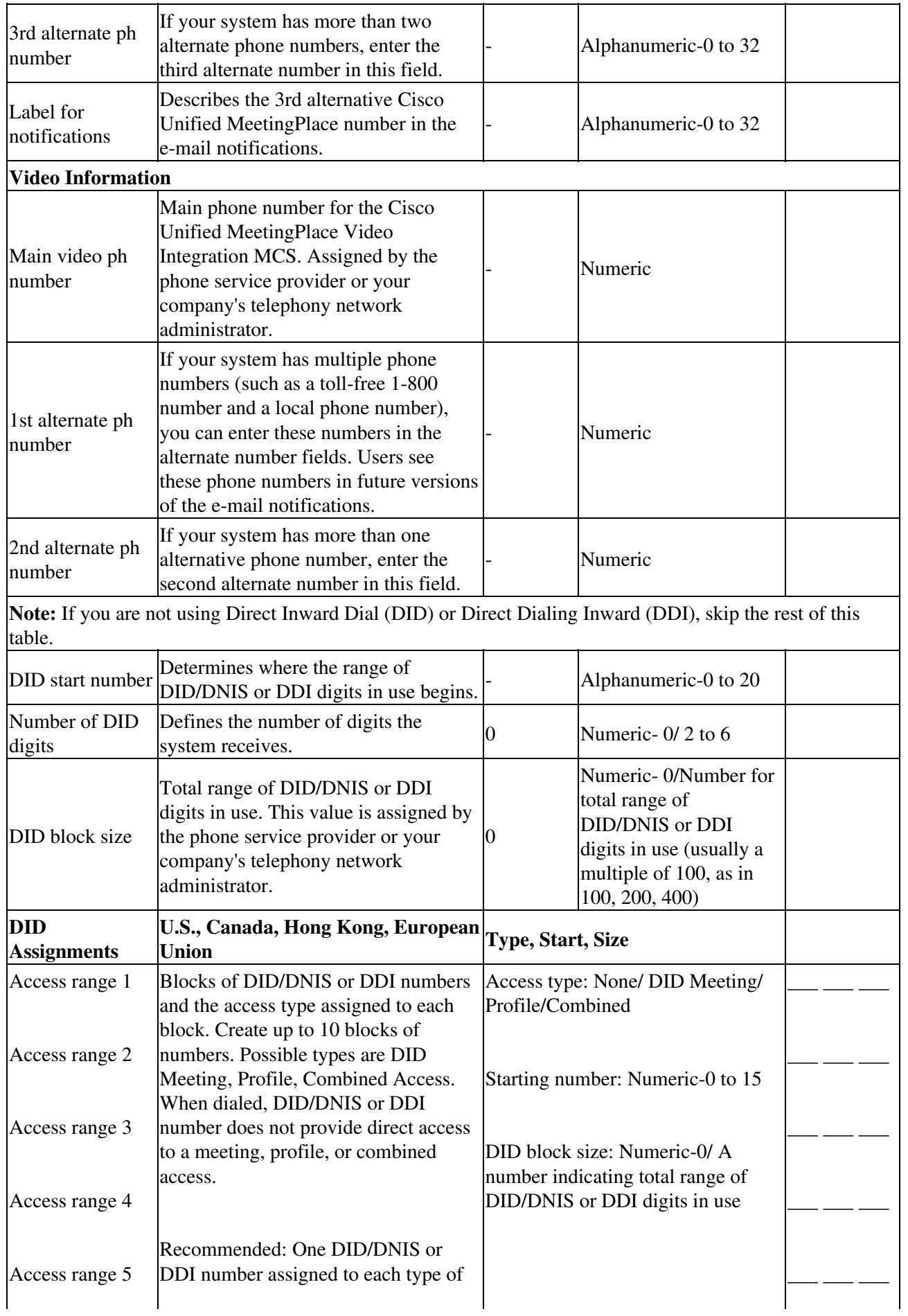

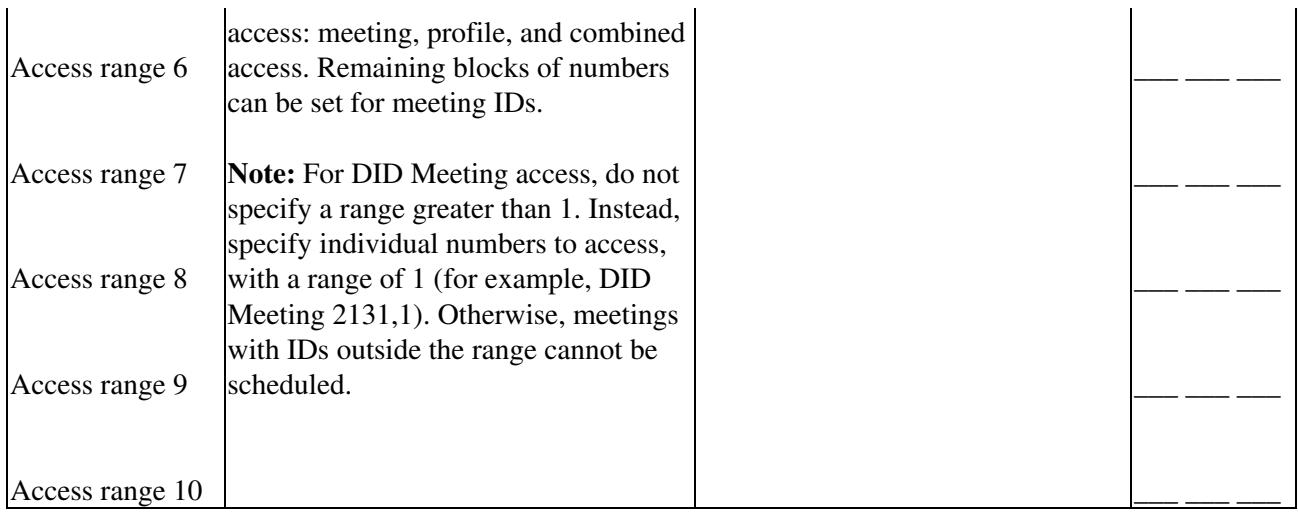